## Small-Group Decodable Text Routine

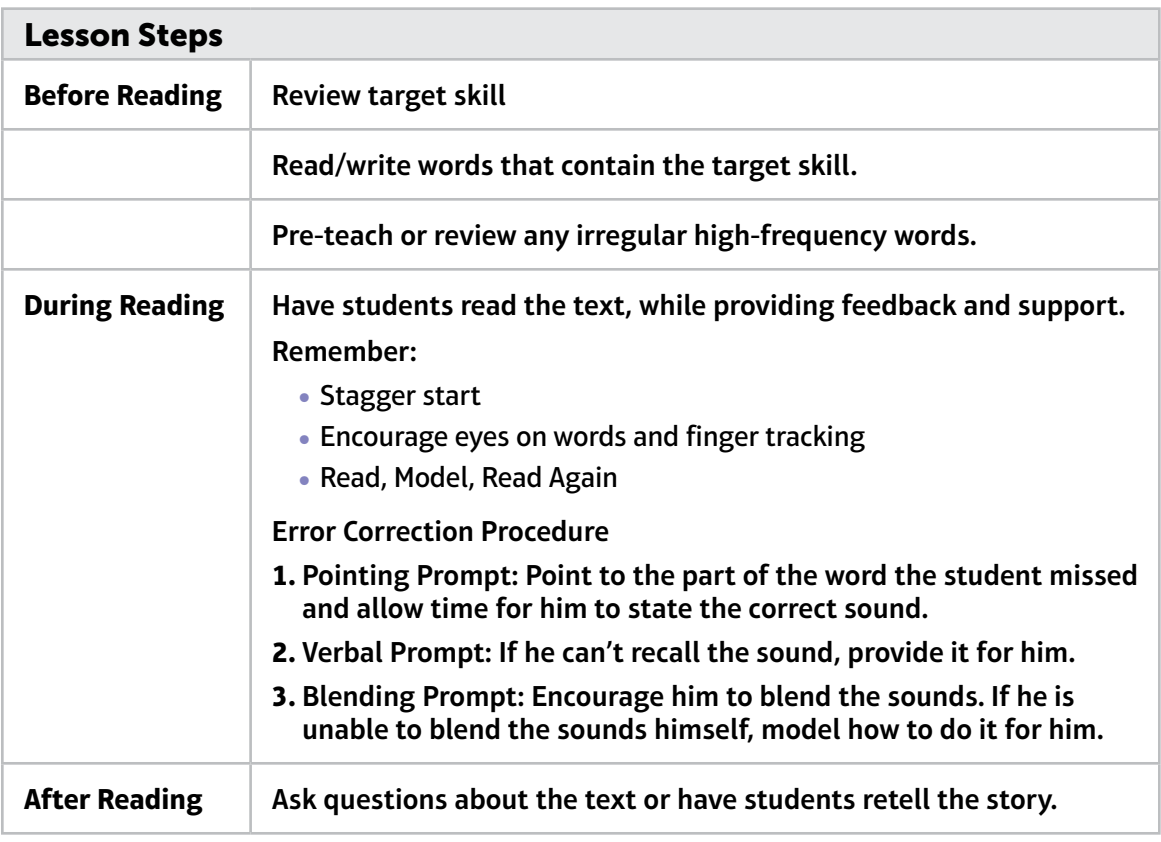

To create a reminder card, print on card stock and/or laminate. Trim to desired size.

## Small-Group Decodable Text Routine

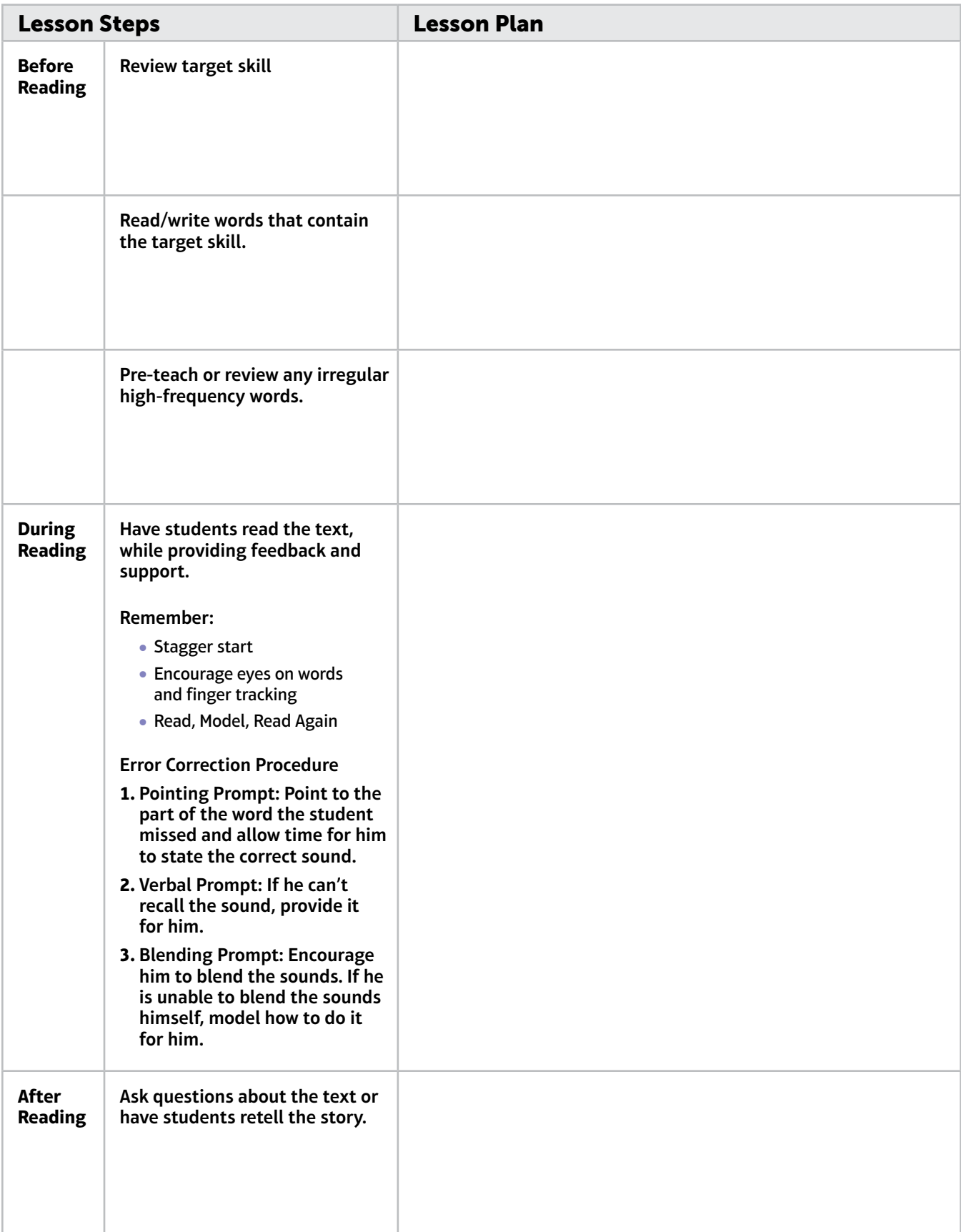